## SAP ABAP table LKO74 {Screen Fields for SAPLKO74}

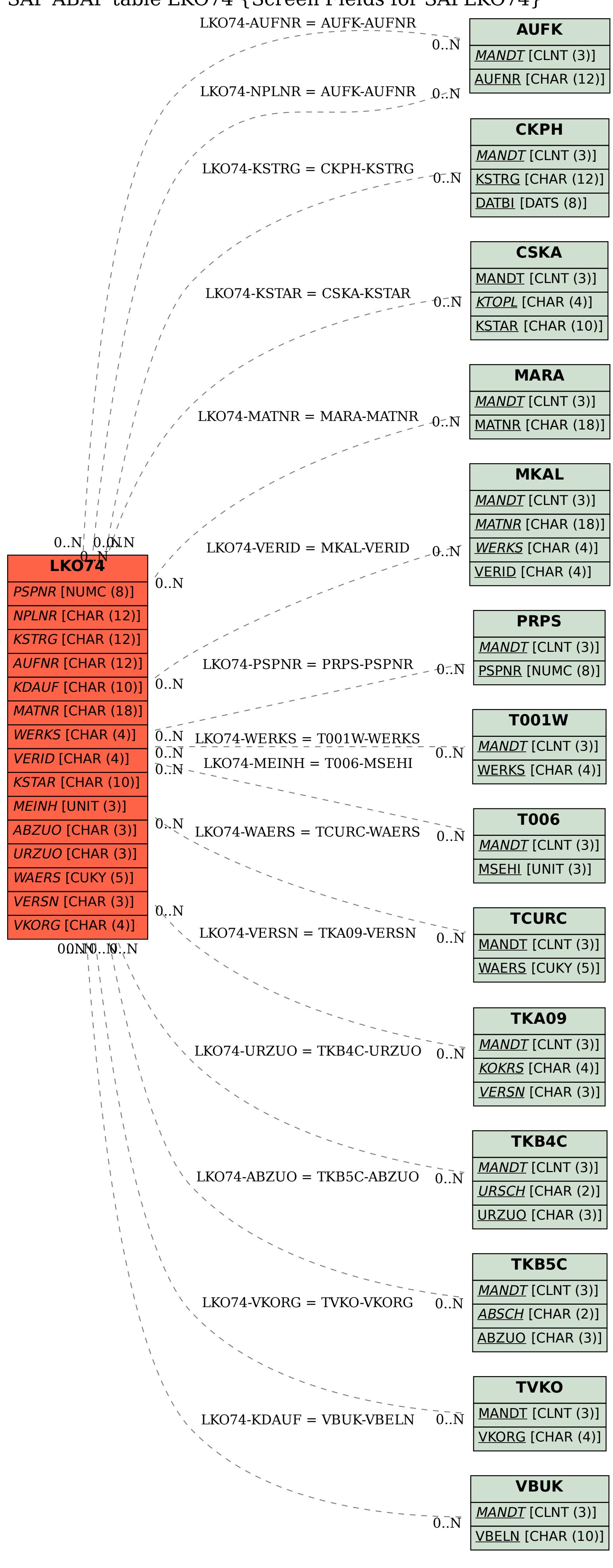